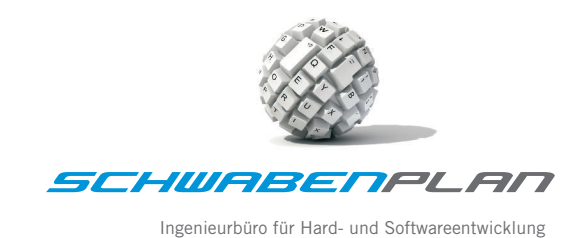

# **Fragebogen zur Angebotserstellung für die Kartenbedruckung**

# **1. Für welchen Anwendungsfall wollen Sie die Karte einsetzen?**

- Identifikation (z.B. Ausweiskarten, Dienstausweise usw.)
- ◯ Zutrittskontrolle und Zeiterfassung
- Bezahlsysteme (z.B. Kantine, Getränkeautomaten, Kopiersysteme)
- Servicekarten (z.B. Kundenkarten, Mitgliederausweise, VIP-Karten)
- Karten für das Gesundheitssystem (z.B. Krankenkasse, Fitness-Studio, Brillenpass)
- $\bigcap$  Gutscheine
- ◯ Sonstiges (z.B. Fahrkarten)

# **2. Wie viele Karten wollen Sie bei uns bestellen?**

- $\bigcap$  10 Stück
- 20 Stück
- $\bigcap$  25 Stück
- 50 Stück
- 75 Stück
- $\bigcap$  100 Stück
- $\bigcap$  200 Stück
- $\bigcap$  250 Stück
- 300 Stück
- Stück

# **3. Was für ein Kartentyp soll in Ihrem Anwendungsfall zum Einsatz kommen?**

- ◯ Kunststoffkarte im EC-Kartenformat ohne Elektronik oder Magnetstreifen
- Transponderkarte im EC-Kartenformat
	- $\bigcap$  Mifare 13,56 MHz
	- Mifare-Desfire 13,56 MHz
	- $\bigcap$  Legic Prime 13,56 MHz
	- $\bigcap$  Legic Advant 13,56 MHz
	- Proxy 125 KHz (z.B. EM4102)
	- $\bigcap$  HITAG 1 125 KHz
	- $\bigcap$  HITAG 2 125 KHz

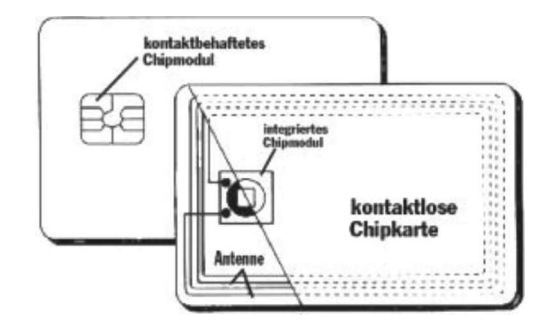

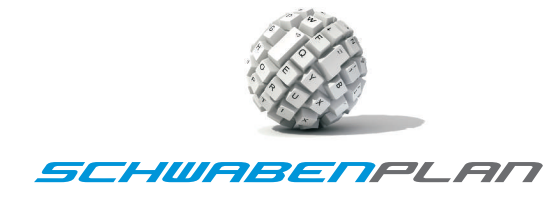

Ingenieurbüro für Hard- und Softwareentwicklung

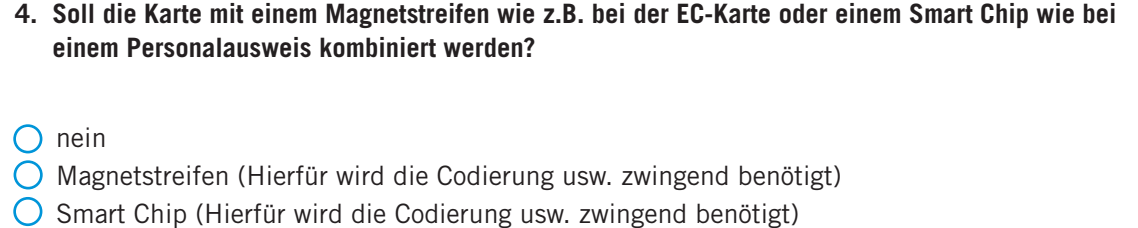

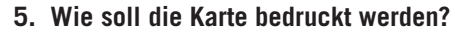

- $\bigcap$  gar nicht  $\bigcirc$  einseitig
- 
- $\bigcirc$  beidseitig

# **6. Wie sollen die Vorder- und Rückseite der Karte bedruckt werden?**

#### **Vorderseite Rückseite**

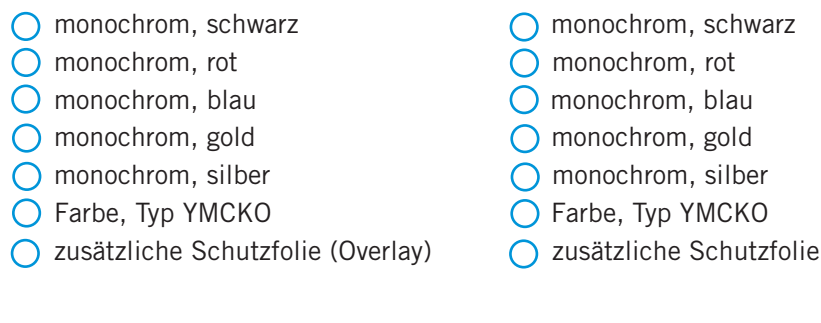

# **7. Welche Dinge sollen auf die Karte aufgedruckt werden? Bitte kreuzen Sie V für die Vorderseite und R für die Rückseite an.**

Logo und / oder Adresse einer Firma (V / R)

- Foto einer Person (V / R)
- $\bigcirc$  Name einer Person (V / R)

 $\bigcirc$  Personalnummer oder andere fortlaufende Nummer (V / R)

- $O$  Barcode (V / R)
- $\bigcap$  Name einer Person (V / R)
- $\cap$

 $\sqrt{V/R}$ 

(Overlay)

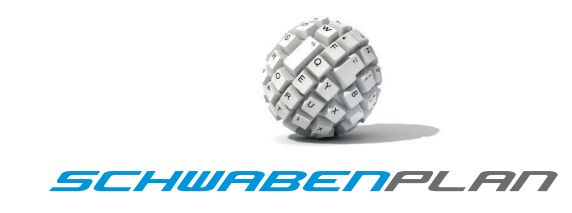

Ingenieurbüro für Hard- und Softwareentwicklung

#### **8. In welchem Dateiformat können Sie uns Ihre Personendaten zur Verfügung stellen?**

- Microsoft Excel ab Version 97 und höher
- Microsoft Word ab Version 97 und höher
- $\bigcirc$  Textdatei, Tabstopp getrennt
- C CSV-Format
- ◯ XML-Format
- O PDF-Format
- $\bigcap$  andere

#### **9. In welchem Dateiformat können Sie uns Ihre Grafikdateien wie z.B. Logos oder Fotos zur Verfügung stellen?**

- $O$  JPEG
- $O$  BMP
- $O$  TIFF
- $O$  GIF
- O EPS
- O EMF
- $O$  SVG
- **O** PSD (Adobe Photoshop, welche Version?)
- CDR (Corel Draw, welche Version?)
- $\bigcap$  andere

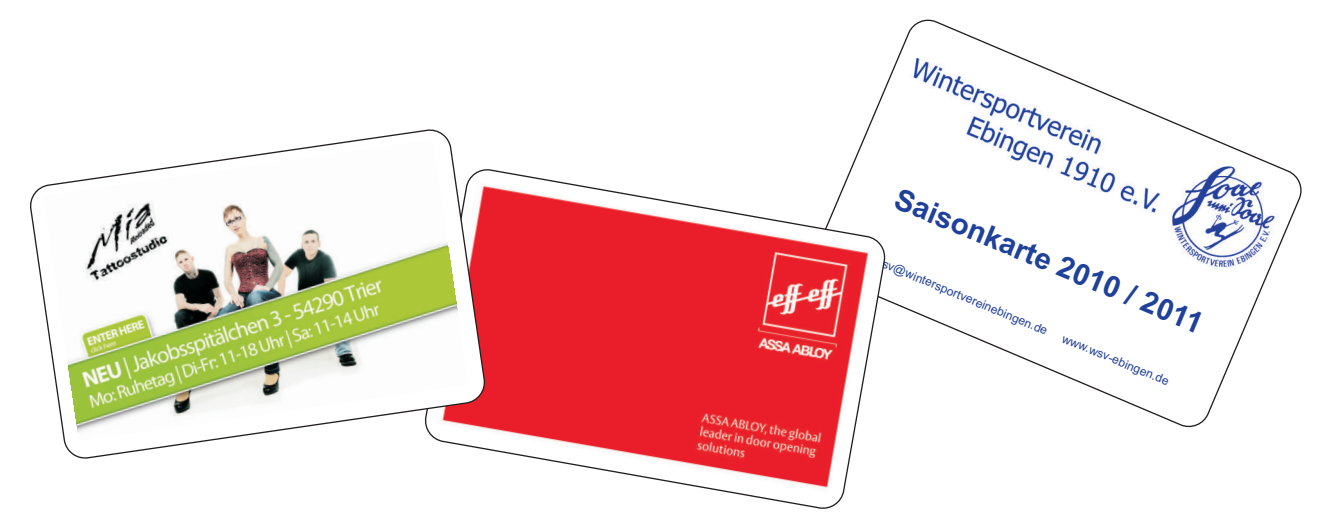

Eine gut gestaltete Plastikkarte ist ein hervorragender Werbeträger.

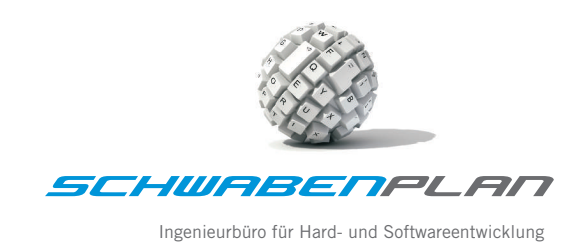

#### **Merkblatt für digitale Druckdateien**

- · Im Maßstab 1:1 angelegt, bei randabfallendem Druck zzgl. ca. 2 mm Beschnittzugabe zu allen Kartenseiten.
- · Schriften (postscriptfähig) und Grafiken bitte als separate Datei liefern. Eingebundene Farbbilder der Formate TIFF, EPS, BMP, JPG sollten mit mind. 300 dpi Auflösung angelegt sein.
- · Dateien aus Office Programmen wie Word, Excel oder PowerPoint sind als Vorlage nicht geeignet.

# **Hinweise und Anmerkungen zur Erstellung und Übermittlung von digitalen Druckvorlagen zur Produktion von Plastikkarten-Rohlingen nach ISO 7810/7813 (Produktionsverfahren wie bei Kreditkarten)**

#### **Folgende Punkte sind bei der Erstellung des Kartenlayouts und der digitalen Vorlagen zu beachten:**

- · Beschnittzugabe bei randabfallendem Druck von ca. 2 mm über dem Netto-Kartenmaß
- · Zu druckende Elemente wie Logos, Bilder oder Texte sollten idealerweise 2 mm vom Kartenrand bzw. Magnetstreifen oder Schreibfeldern platziert werden.
- · Stanztoleranzen: +/- 0,5 mm möglich
- · nur Farbmodell YMCK keine RGB-codierten Daten!

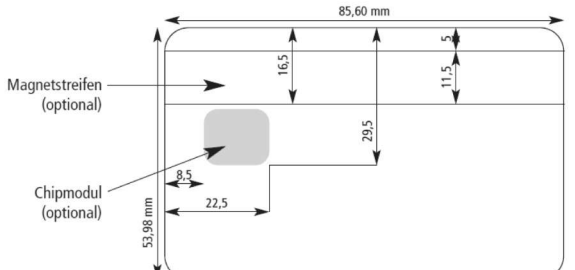

Abmessungen einer Plastikkarte (Alle Maßangaben in mm)

Achtung: Magnetstreifen, Unterschriften-/Schreibfelder, Chipmodule, Umrandungen (Kartengröße), Hologramme und sonstige Veredelungen dürfen nicht in den Daten angelegt sein.

Quelle für Grafiken und die Daten des Merkblattes: Maxicard GmbH, www.maxicard.de

Netto-Kartenmaß (Netto-Kartenrand)

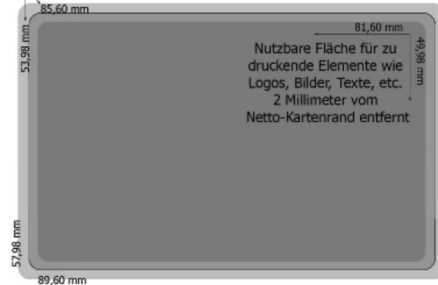

89,60 mm<br>Beschnittzugabe von 2 mm

Die Maße von Magnetstreifen und Chipmodul sind als Richtwerte zu verstehen. Die genauen Maßtoleranzen sind in der ISO 7810ff/7816ff festgelegt.